### Binary Representations

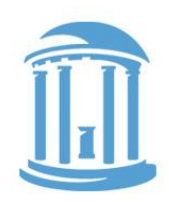

### "2 bits, 4 bits, 6 bits a byte!"

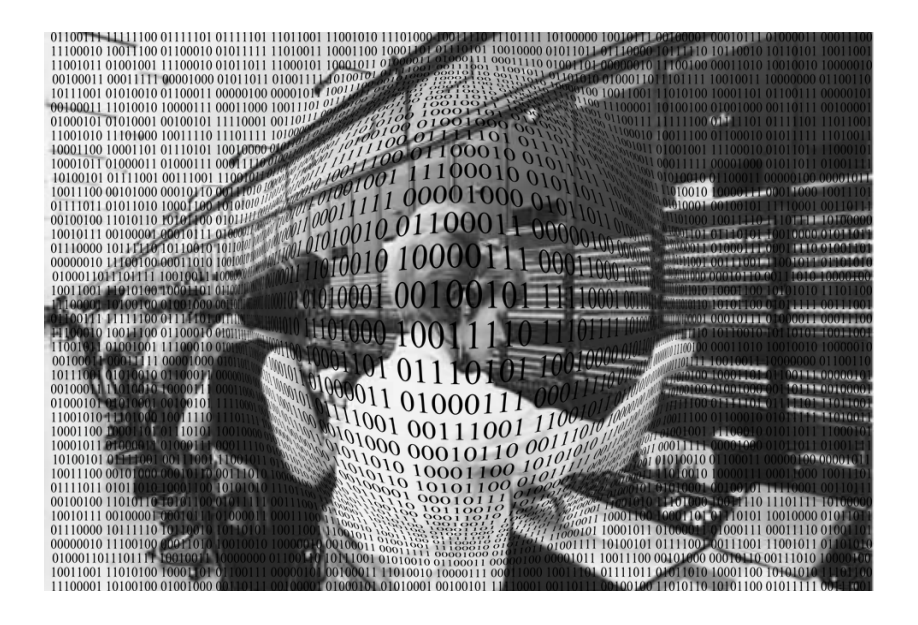

- Representing Information as bits
- Number Representations
- Other bits
- A quick review of Comp 211

### Fixed-Size Codes

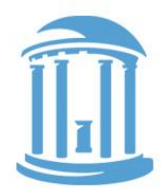

If all choices are equally likely (or we have no reason to expect otherwise), then a fixed-size code is often used. Such a code should use at least enough bits to represent the information content.  **BCD**

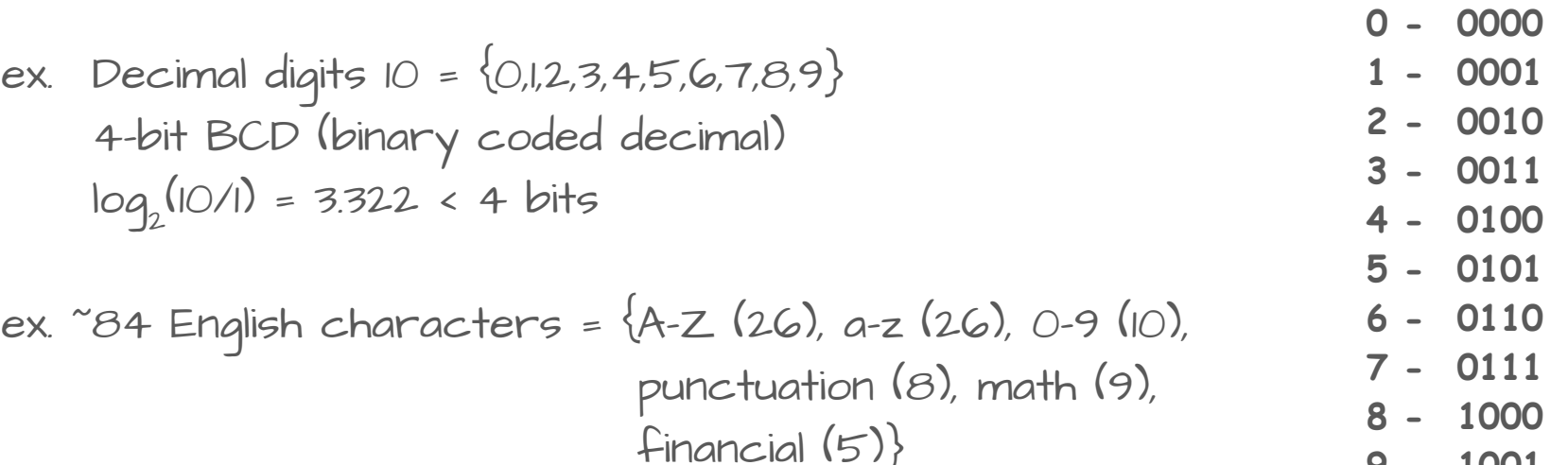

7-bit ASCII (American Standard Code for Information Interchange) log2 (84/1) = 6.392 < 7 bits

**9 - 1001**

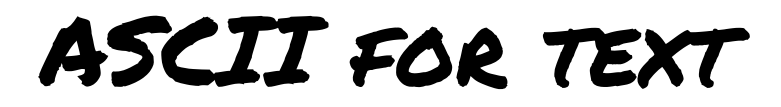

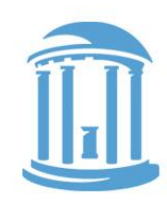

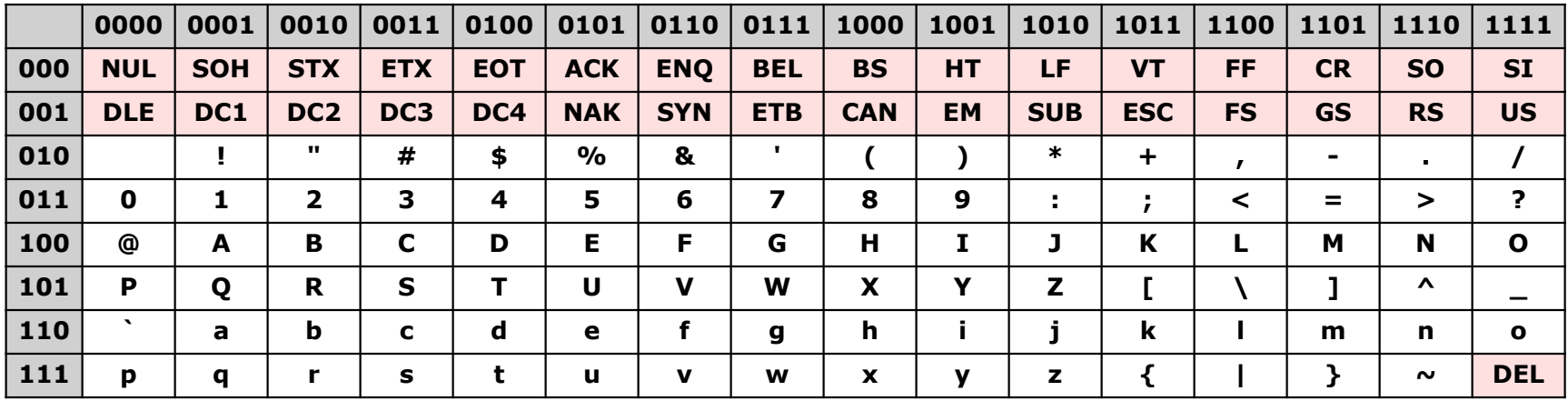

- For letters upper and lower case differ in the 6th "shift" bit 10XXXXX is upper, and 11XXXXX is lower
- Special "control" characters set upper two bits to 00 ex. cntl-q  $\rightarrow$  bell, cntl-m  $\rightarrow$  carriage return, cntl-[  $\rightarrow$  esc
- This is why bytes have 8-bits (ASCII + optional parity). Historically, there were computers built with 6-bit bytes, which required a special "shift" character to set case.

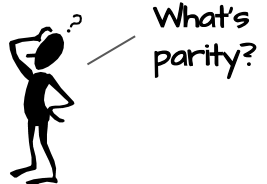

# Unicode: A variable length text encoding

- ASCII is biased towards western languages. English in particular.
- There are, in fact, many more than 256 characters in common use:

â, ö, ß, ñ, è, ¥, £, 揗, 敕, 횝, 力, k, ス, ж, s

- Unicode is a worldwide standard that supports all languages, special characters, classic, extinct, and arcane.
- Several encoding variants 16-bit (UTF-8)
- Variable length (as determined by first byte)

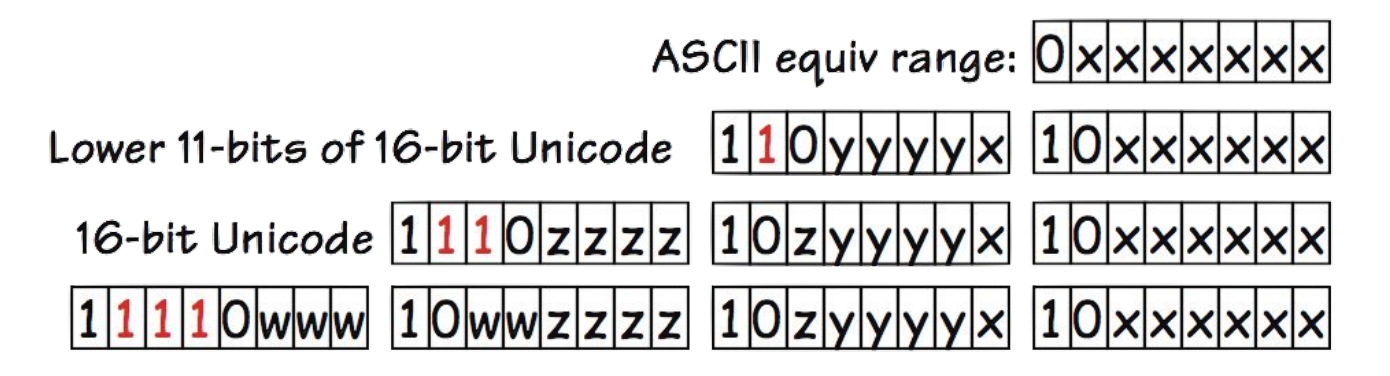

### Encoding Positive Integers

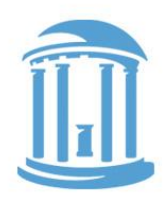

It is straightforward to encode positive integers as a sequence of bits. Each bit is assigned a weight. Ordered from right to left, these weights are increasing powers of 2. The value of an n-bit number encoded in this fashion is given by the following formula:

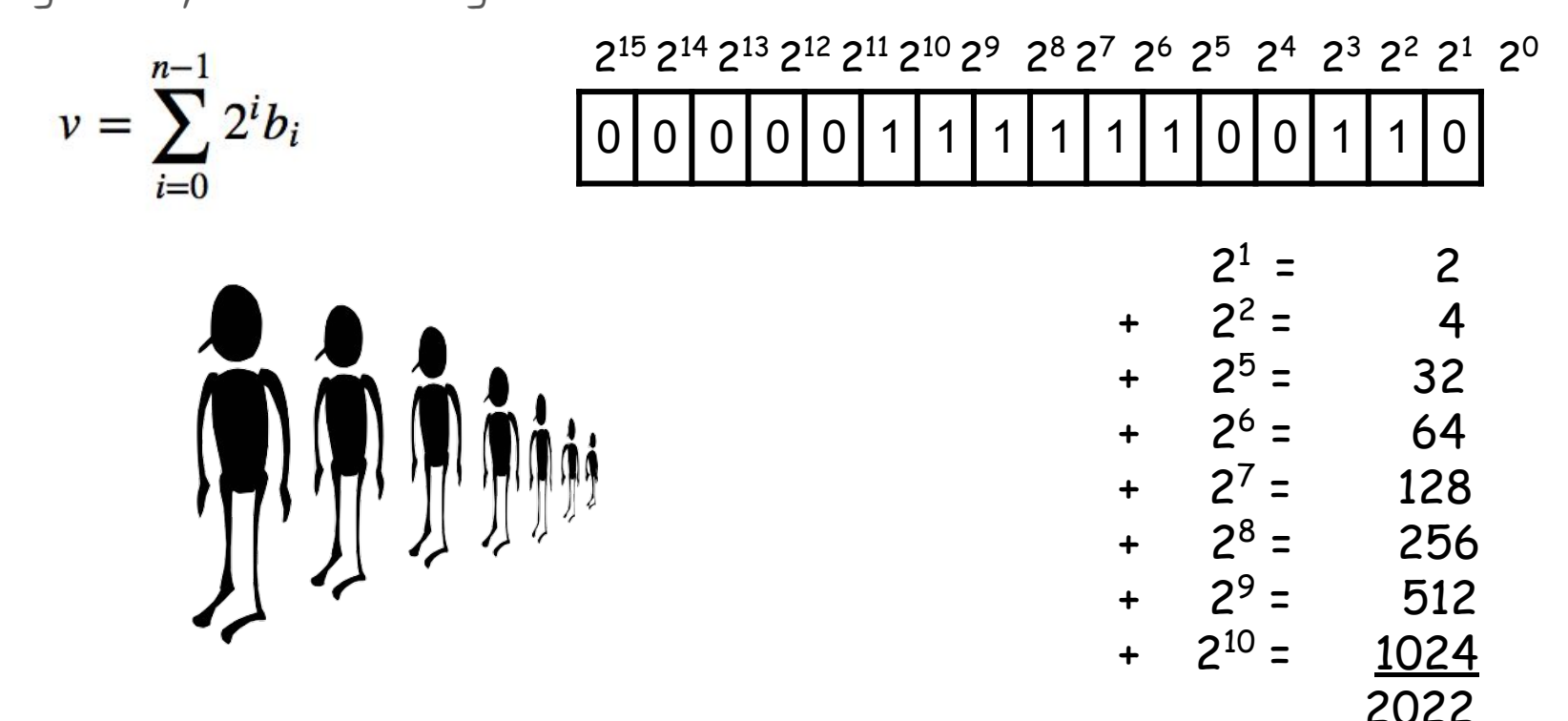

### Favorite Bits

- You are going to have to get accustomed to working in binary. Specifically for Comp 311, but it will be helpful throughout your career as a computer scientist.
- Here are some helpful guidelines:
	- 1. Memorize the first 10 powers of 2

 $2^0 = 1$   $2^1 = 2$   $2^2 = 4$   $2^3 = 8$   $2^4 = 16$  $2^5 = 32$   $2^6 = 64$   $2^7 = 128$   $2^8 = 256$   $2^9 = 512$ 

2. Memorize the prefixes for powers of 2 that are multiples of 10

 $2^{10}$  = Kilo (1024) 2<sup>2</sup>  $40$  = Tera (1024 $4$ ) 2 20 = Mega (1024\*1024) 2 50 = Peta (10245 )  $2^{30}$  = Giga (1024\*1024\*1024) 2<sup>60</sup> = Exa (1024<sup>6</sup>)

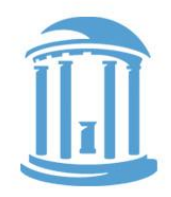

### Tricks with Bits

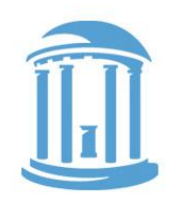

- The first thing that you'll do a lot of is clustering groups of contiguous bits.
- Using the binary powers that are multiples of 10 we can do the most basic clustering.
	- 1. When you convert a binary number to decimal, first break it down from the right into clusters of 10 bits.
	- 2. Then compute the value of the leftmost remaining bits (1)
	- 3. Find the appropriate prefix (GIGA)
	- 4. Often this is sufficient (might need to round up)

01000110000000001100000000000101000

A "Giga" something or other

# Other Helpful Clusterings

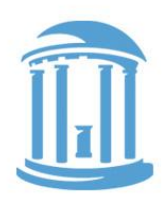

Oftentimes we will find it convenient to cluster groups of bits together for a more compact written representation. Clustering by 3 bits is called Octal, and it is often indicated with a leading zero, O. Octal is not that common today.

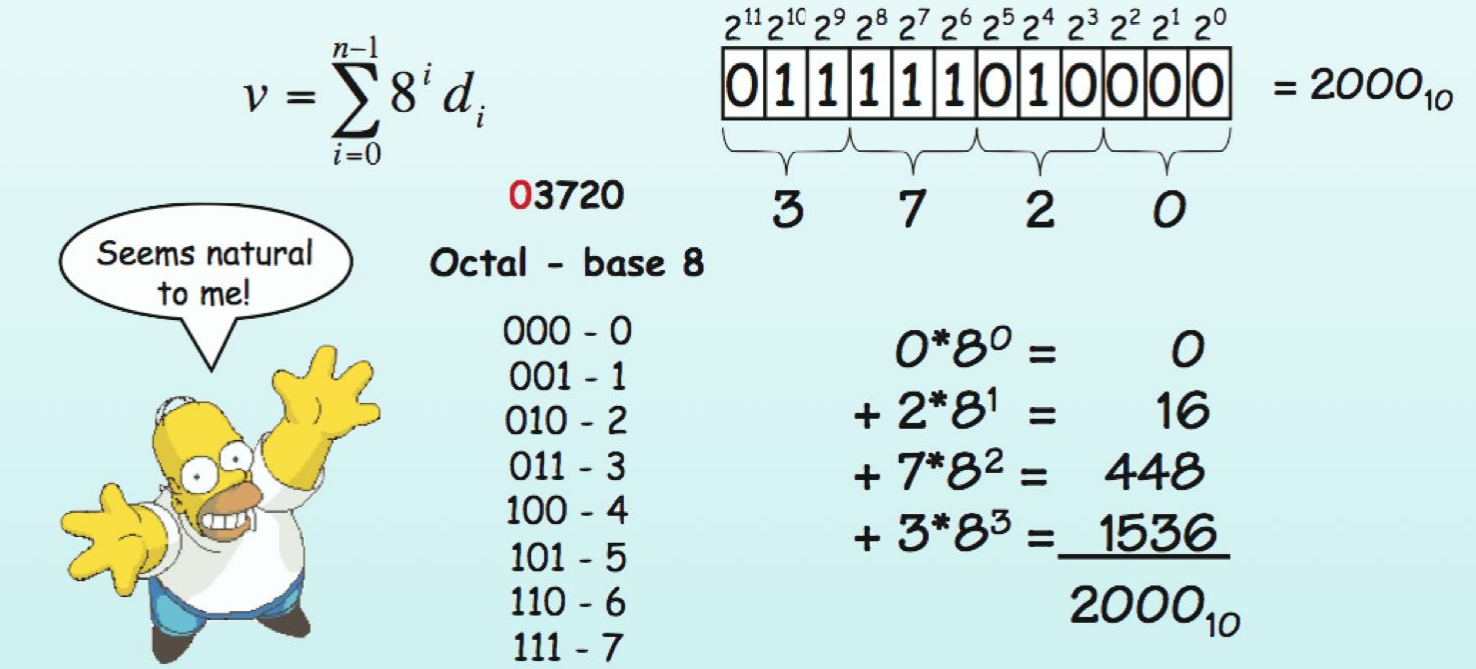

### One more Clustering

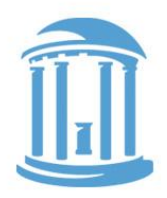

Clusters of 4 bits are used most frequently. This representation is called **hexadecimal**. The hexadecimal digits include 0-9, and A-F, and each digit position represents a power of 16. Commonly indicated with a leading "Ox".

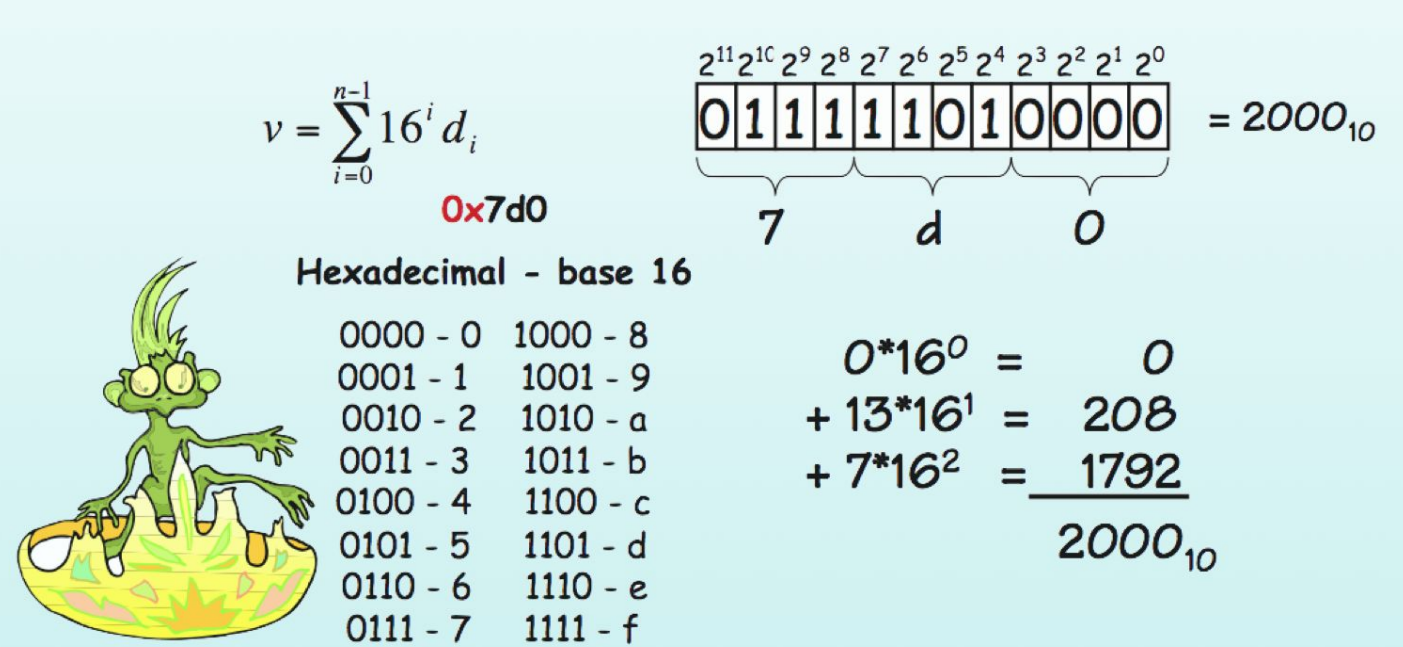

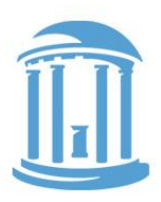

### They've always been there...

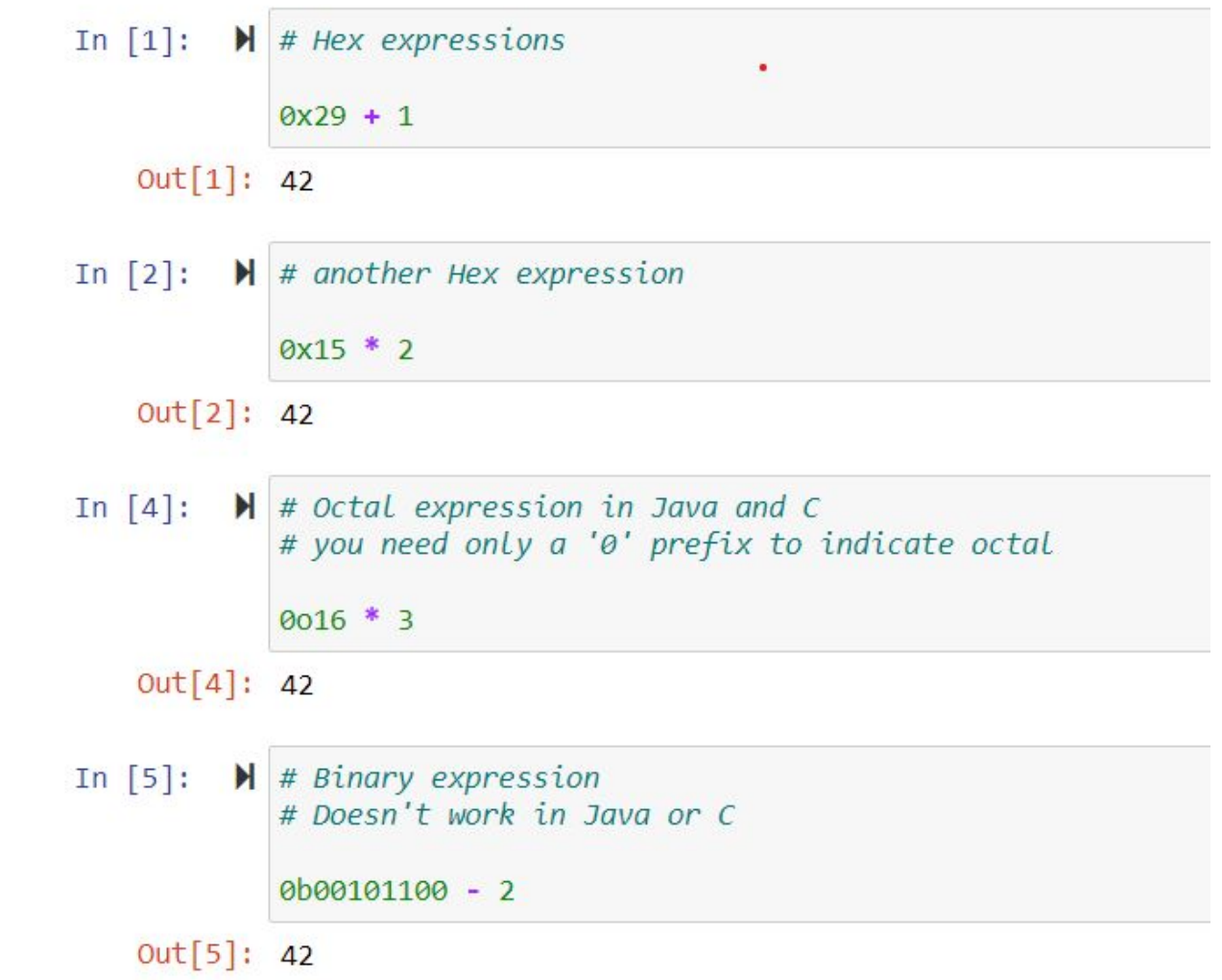

### Signed Integers

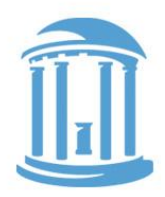

11

- Obvious method is to encode the sign of the integer using one bit.
- Conventionally, the most significant bit is used for the sign.
- This encoding of signed integers is called "SIGNED MAGNITUDE"

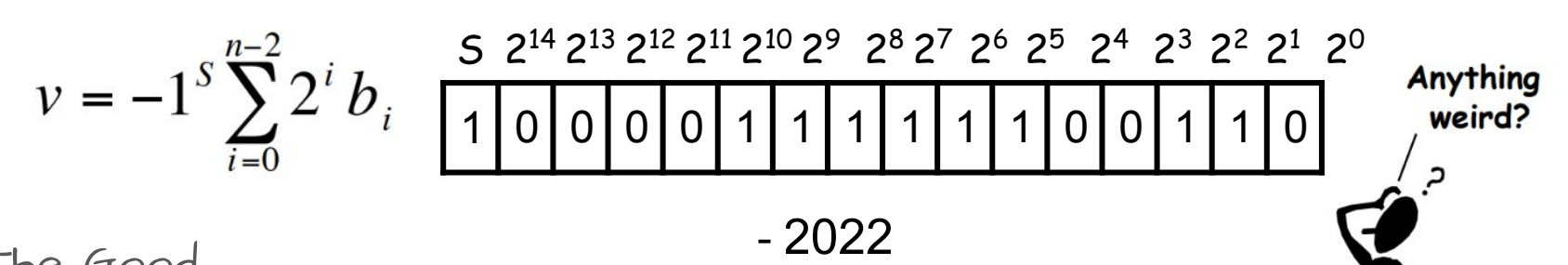

The Good

○ Easy to negate, easy to take absolute value

- The Bad
	- Two ways to represent "0", +0 and -0
	- Add/subtract is complicated; depends on the signs
- Not frequently used in practice

08/18/2018 Comp 311 - Fall 2022 ○ With one important exception that we'll discuss shortly

### 2's Complement Notation

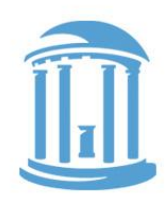

- The 2's complement representation for signed integers is the most commonly used signed-integer representation.
- It is a simple modification of unsigned integers where the most significant bit is a negative power of 2.

$$
v = -2^{n-1}b_{n-1} + \sum_{i=0}^{n-2} 2^i b_i \underbrace{\left(\frac{1}{1} \cdot 0 \cdot 0 \cdot 0 \cdot 1 \cdot 1 \cdot 1 \cdot 1 \cdot 1 \cdot 1 \cdot 1 \cdot 0 \cdot 0 \cdot 1 \cdot 1 \cdot 1 \cdot 0 \cdot 0 \cdot 1 \cdot 1 \cdot 1 \cdot 0 \cdot 0 \cdot 1 \cdot 1 \cdot 0 \cdot 0 \cdot 1 \cdot 1 \cdot 0 \cdot 0 \cdot 1 \cdot 1 \cdot 0 \right)}_{\text{still a 'sign bit'}}
$$
\n
$$
u_{n+1} = 32768
$$
\n
$$
u_{n+1} = 32768
$$
\n
$$
u_{n+1} = 30746
$$
\n
$$
u_{n+1} = 30746
$$

● Huh?

- Negative numbers seem hard to "read" (for humans)
- Nonsymmetric range:

For 16 bits the range is  $-32768 \le x \le 32767$ 

08/18/2018 Comp 311 - Fall 2022

# Why 2's Complement?

- 
- In the two's complement representation for signed integers, the same binary "addition procedure" (mod 2<sup>n</sup> ) works for adding any combination of positive and negative numbers.
- Don't need a separate "subtraction procedure" (carries only, no borrows)
- The "addition procedure" also handles unsigned numbers!
- In 2's complement adding is "adding" regardless of operand signs.
- You NEVER need to subtract when you use 2's-complement.
- Just form the 2's -complement of the subtrahend Ignore this "carry"

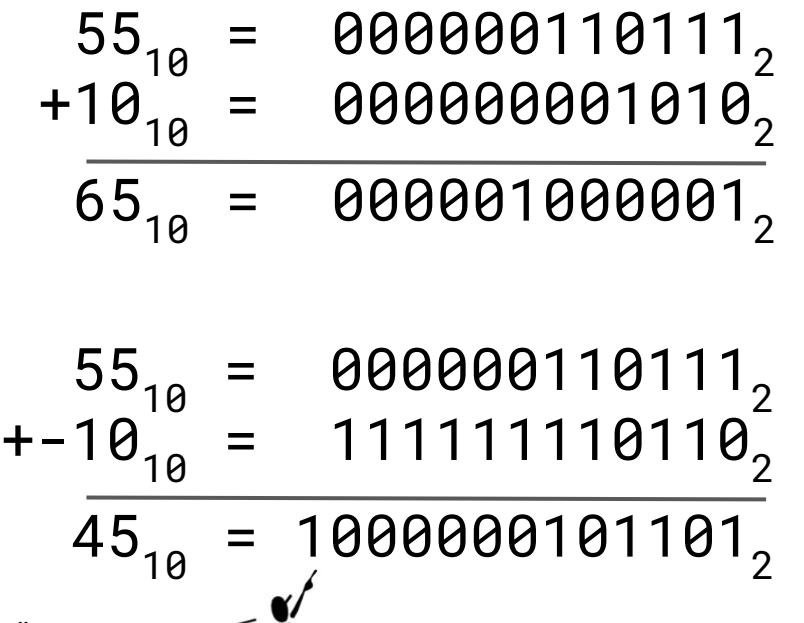

### 2's Complement Tricks

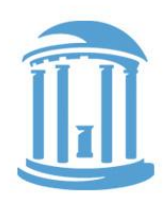

• Negation – changing the sign of a number 1. Invert every bit (i.e.  $1 \rightarrow 0$ ,  $0 \rightarrow 1$ ) 2. Add 1

Example:  $42_{10}$  = 000000101010<sub>2</sub>  $-42_{10}$  = 111111010101<sub>2</sub> + 1 = 111111010110<sub>2</sub>

● Sign-Extension - aligning different sized 2's complement integers ○ Simply copy the sign bit into higher positions

Example: 16-bit version of 42:  $42_{10}$ = 0000000000101010<sub>2</sub>  $16$ -bit version of -42:  $-42_{10}$ = 1111111111010110<sub>2</sub>

### Class Exercise

10's-complement Arithmetic (so you'll never need to borrow again)

- Step 1) Write down two 3-digit numbers, where you'll subtract the second from the first
- Step 2) Form the 9's-complement of each digit in the second number (the subtrahend)
- Step 3) Add 1 to it (the subtrahend)
- Step 4) Add this number to the first
- Step 5) If your result is less than 1000, form the 9's complement of the sum, add 1, and remember your result is negative, otherwise subtract 1000

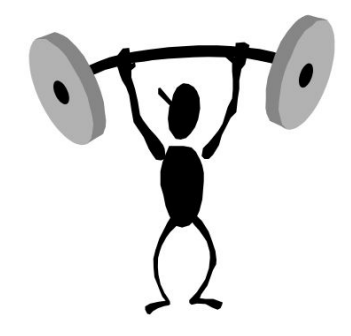

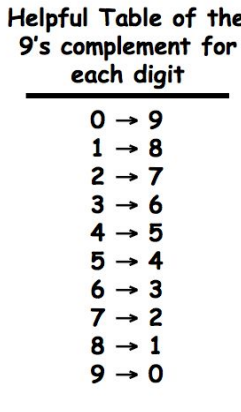

08/18/2018 Comp 311 - Fall 2022 What did you get? Why weren't you taught to subtract this way?

### Fixed-point numbers

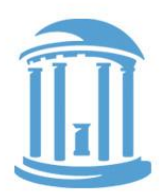

- You can always assume that the boundary between 2 bits is a "binary point".
- If you **align** binary points between addends, there is no effect on how operations are performed.

$$
\frac{12^7 2^6 2^5 2^4 2^3 2^2 2^1 2^0 2^{-1} 2^{-2} 2^{-3} 2^{-4}}{11111110101010}
$$

 $11111101.0110 = -2^7 + 2^6 + 2^5 + 2^4 + 2^3 + 2^2 + 2^6 + 2^{-2} + 2^{-3}$  $= -128 + 64 + 32 + 16 + 8 + 4 + 1 + 9.25 + 9.125$  $= -2.625$ 

### OR

 $11111101.0110 = -42 \times 2^{-4}$  $= -42 / 16$  $= -2.625$ 

### Repeated Binary Fractions

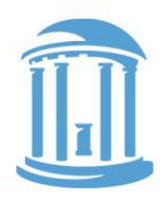

Not all fractions can be represented exactly using a finite representation. You've seen this before in decimal notation where the fraction 1/3 (among others) requires an infinite number of digits to represent (0.3333…).

In binary, a great many fractions that you've grown attached to require an infinite number of bits to represent exactly.

Example: 
$$
1/10 = 0.1_{10} = 0.00011..._{2} = 0.19..._{16}
$$
  
\n $1/5 = 0.2_{10} = 0.0011..._{2} = 0.\overline{3}..._{16}$   
\n $1/3 = 0.3_{10} = 0.\overline{01}..._{2} = 0.\overline{5}..._{16}$ 

### Finite Representations

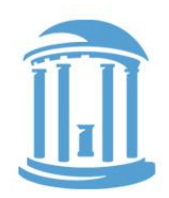

- Computers use a finite set of bits (or certain fixed-sized bit clusters) to represent numbers.
- In fact, everything that a realizable computer does is limited by a finite set of bits.
- Through your mastery of mathematics, you've gradually grown used to infinite representations. So much so that finite representations seem odd
- One type of infinity that you've grown used to: Infinite digits

...00000000042.0000000000...

...00000000000.0000000000...001000

10000000...00000000000.0

● The concept an infinite supply of zero digits is conceptually elegant, but difficult to physically implement

### Side Effects of being Finite

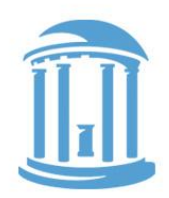

These examples assume a finite 16-bit representation

● You can "overflow"

● Certain numbers can't be negated  $32767_{10} + 1_{10} = -32768_{10}$  0111 1111 1111 1111<sub>2</sub>  $+0000$  0000 0000 0001, 1000 0000 0000,  $-20000_{10}$ - 20000<sub>10</sub>= 25536<sub>10</sub> 1011 0001 1110 0000<sub>2</sub>  $+1011$  0001 1110 0000,  $1011000111100000$  $-32768_{10}$  =  $-32768_{10}$  1000 0000 0000 0000, 0111 1111 1111, + 0000 0000 0000 0001, 1000 0000 0000,

08/18/2018 Comp 311 - Fall 2022

 $20$ 

### Bias Notation

There is yet one more way to represent signed integers, which is surprisingly simple. It involves subtracting a fixed constant from a given unsigned number. This representation is called "Bias Notation".

$$
v = \sum_{i=0}^{n-1} 2^i b_i - Bias
$$

Example of Bias 127:

Adding 2 numbers requires a subtraction to fix the result

Why? Monotonicity when viewed as an unsigned number

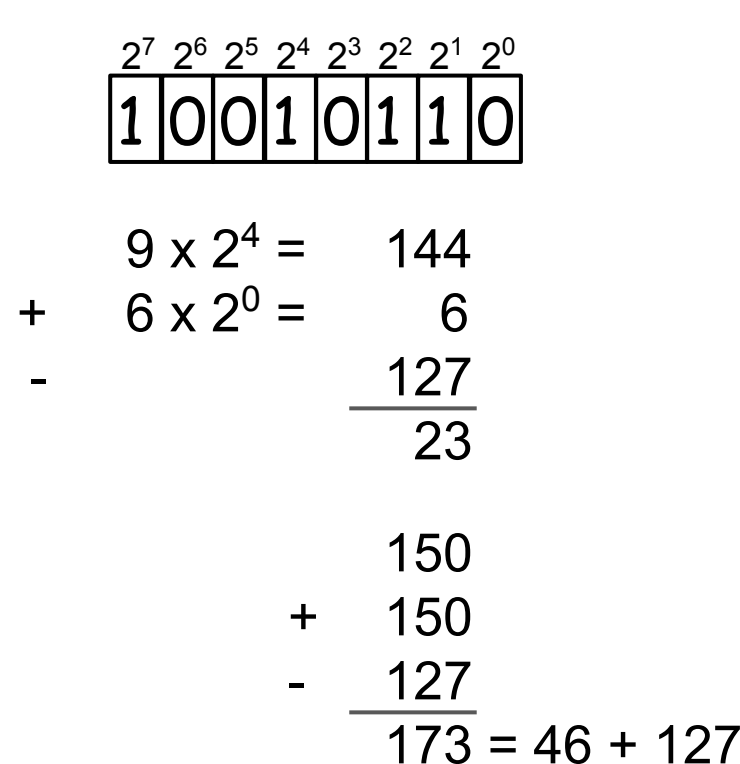

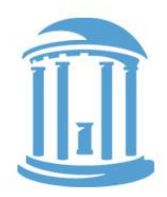

### Floating Point Numbers

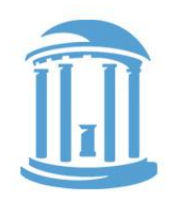

Another way to represent numbers is to use a notation similar to Scientific Notation. This format can be used to represent numbers with fractions (3.90  $\times$  10<sup>-4</sup>), very small numbers (1.60  $\times$  10<sup>-19</sup>), and large numbers  $(6.02 \times 10^{23})$ . This notation uses two fields to represent each number. The first part represents a normalized fraction (called the significand), and the second part represents the exponent (i.e. the position of the "floating" binary point).

### Normalized Fraction  $\times 2^{Exponent}$

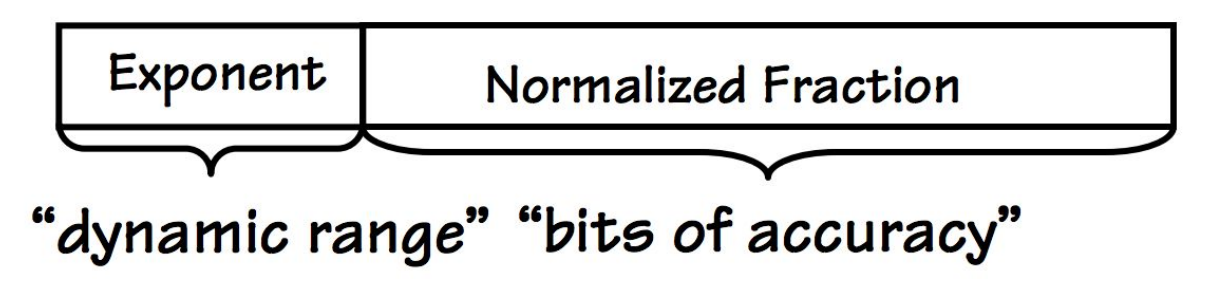

### IEEE 754 Format

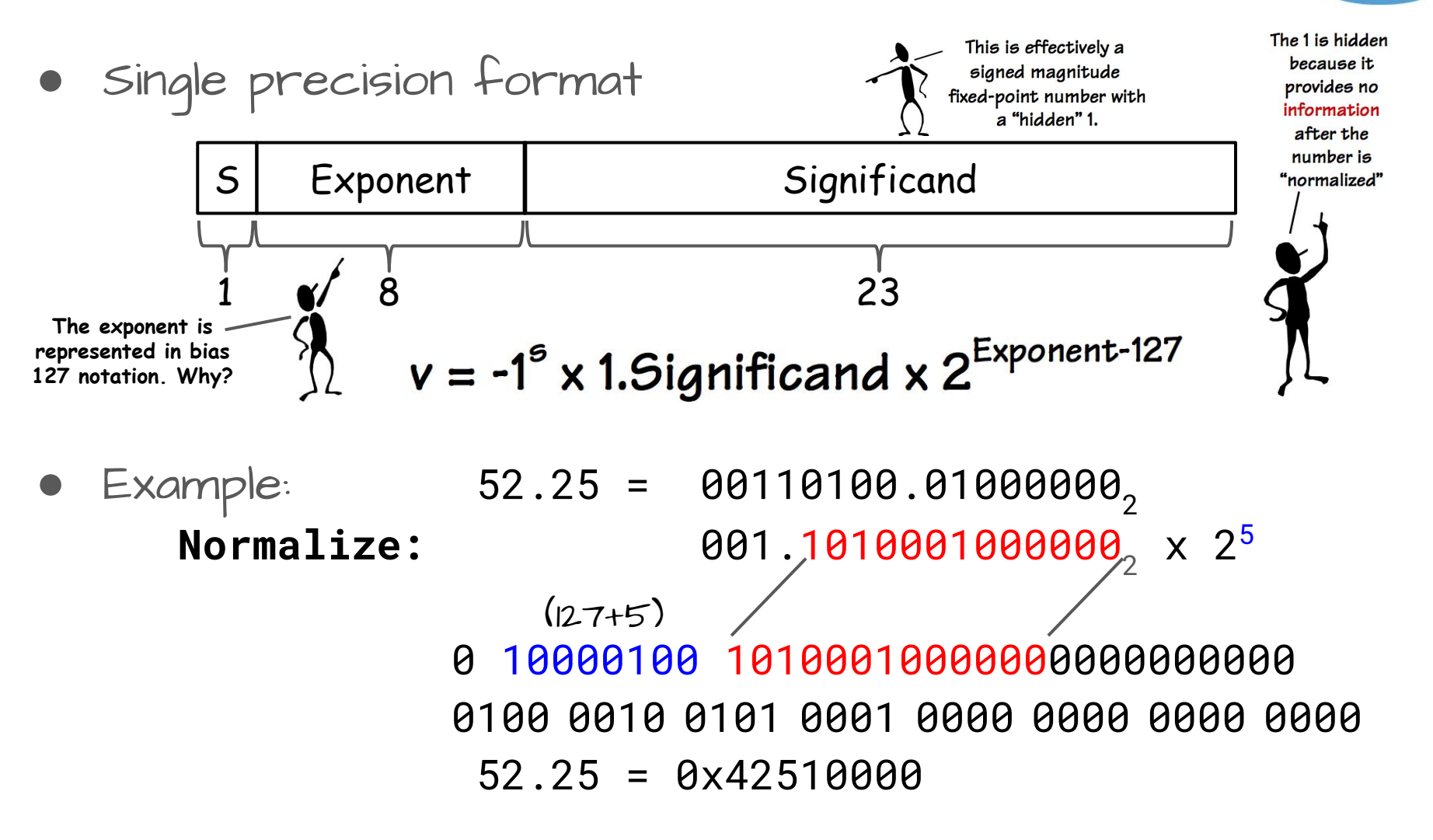

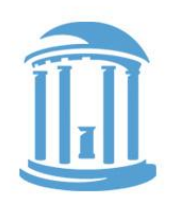

# IEEE 754 Limits and Features

- SIngle precision limitations
	- A little more than 7 decimal digits of precision
	- Minimum positive normalized value: ~1.18 x 10-38
	- o Maximum positive normalized value: ~3.4 x 10<sup>38</sup>
- Inaccuracies become evident after multiple single precision operations
- Double precision format

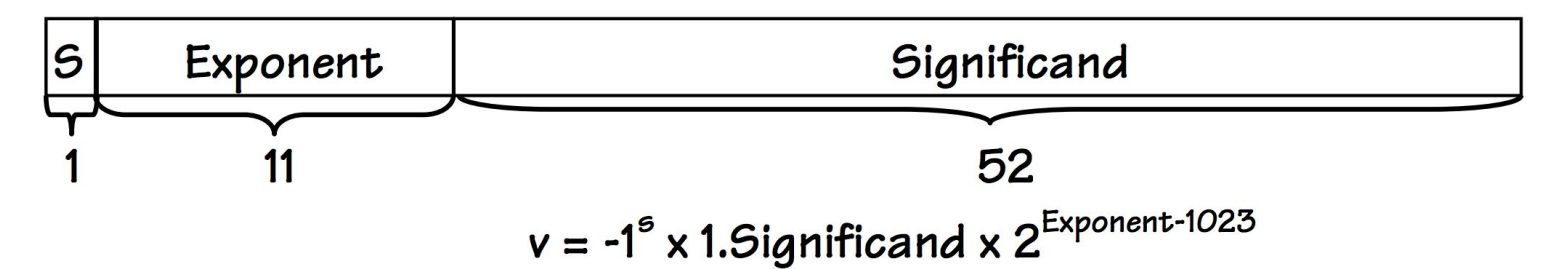

# IEEE 754 Special Numbers

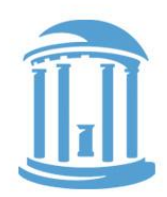

 $\bullet$  Zero -  $\pm$ 0

A floating point number is considered zero when its exponent and significand are both zero. This is an exception to our "hidden 1" normalization trick. There are also a positive and negative zeros.

### S 000 0000 0 000 0000 0000 0000 0000 0000

● Infinity - ±∞

A floating point number with a maximum exponent (all ones) is considered infinity which can also be positive or negative.

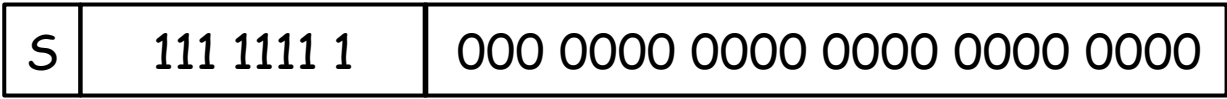

Not a Number - NaN for  $\pm$ 0/ $\pm$ 0,  $\pm$ ∞/ $\pm$ ∞, log(-42), etc.

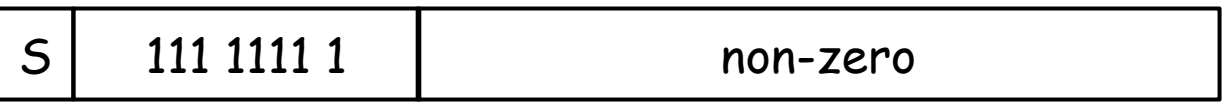

### A Quick Wake-up exercise

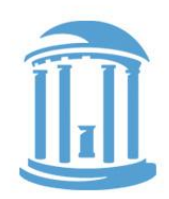

What decimal value is represented by 0x3f800000, when interpreted as an IEEE 754 single precision floating point number?

### Bits You can See

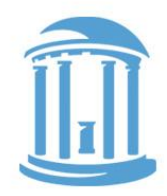

The smallest element of a visual display is called a "pixel". Pixels have three independent color components that generate most of the perceivable color range.

- Why three and what are they
- How are they represented in A computer?
- First, let's discuss this notion of perceivable

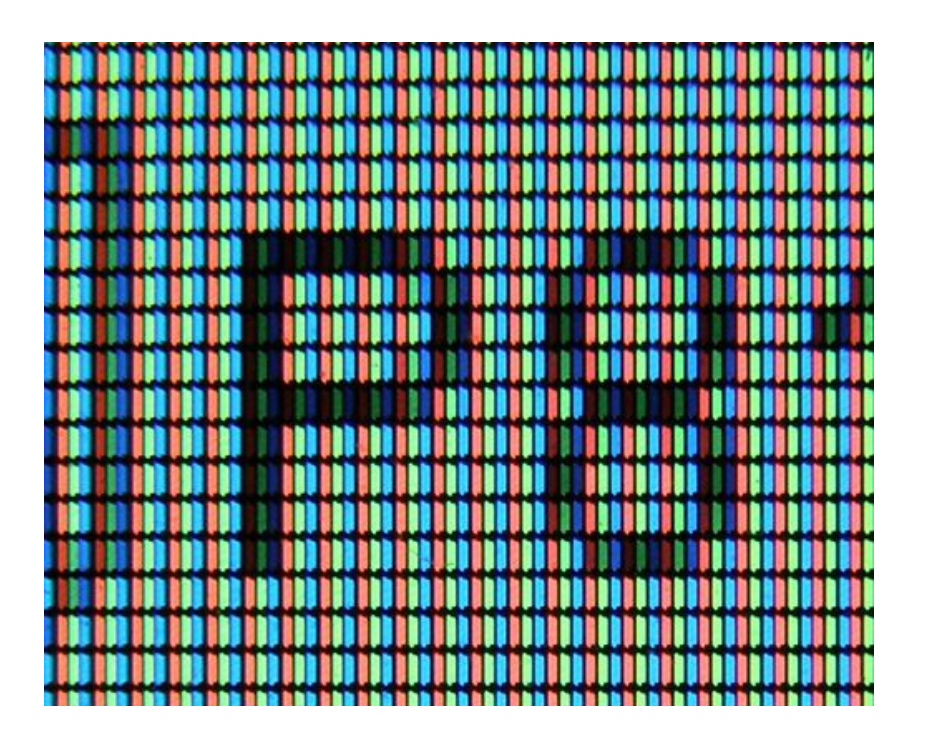

### It starts with the Eye

- The photosensitive part of the eye is called the retina.
- The retina is largely composed of two cell types, called rods and cones.
- Cones are responsible for color perception.
- Cones are most dense within the fovea.
- There are three types of cones, referred to as S, M, and L whose spectral sensitivity varies with wavelength.

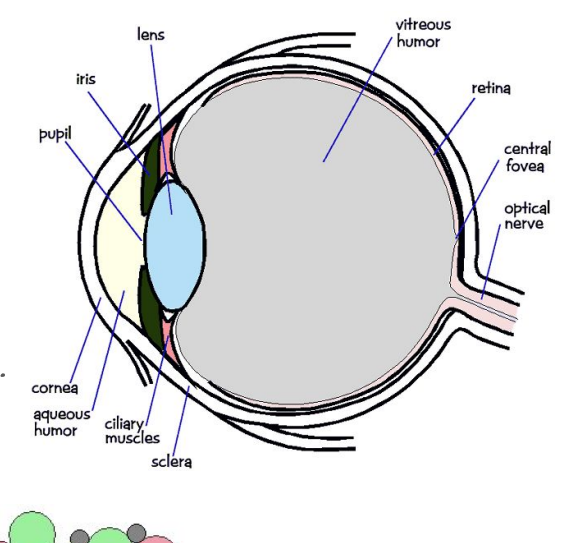

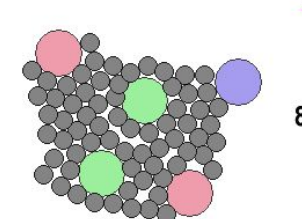

8 mm from rentina center

1.35 mm from rentina center

 $4 \mu m$ 

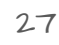

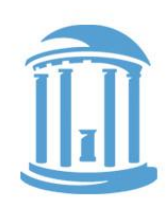

### Why we see in color

- Pure spectral colors simulate all cones to some extent.
- Mixing multiple colors can stimulate the cones to respond in a way that Is indistinguishable from a pure color.
- Perceptually identical sensations are called metamers.
- This allows us to use just three colors to generate all others.

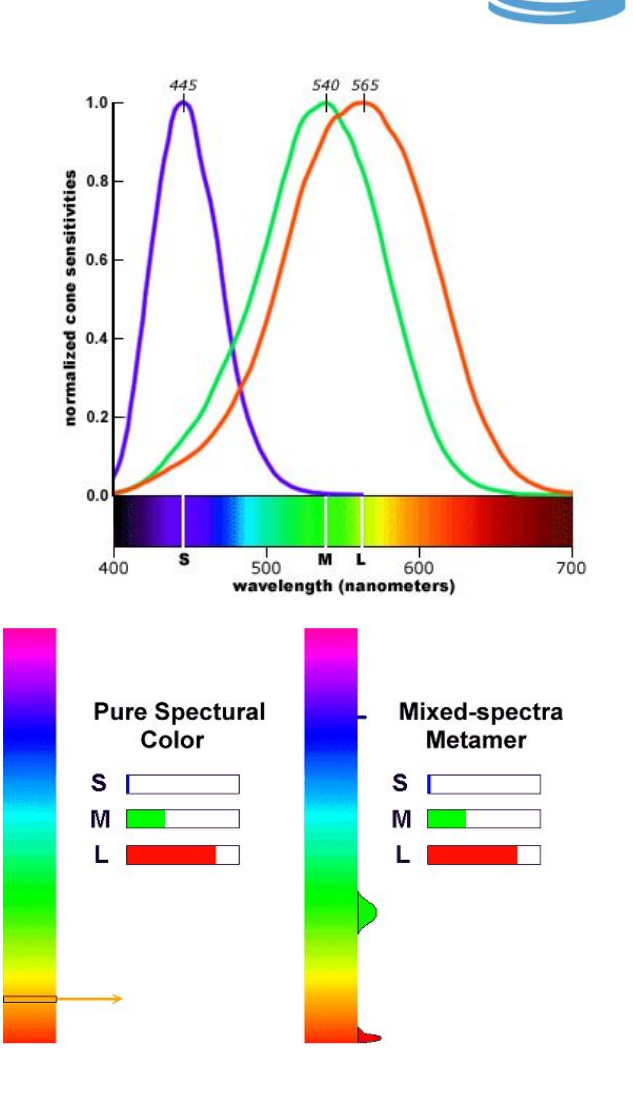

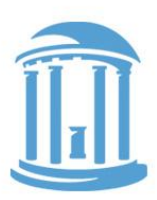

### How colors Are Represented

- Each pixel is stored as three primary parts
- Red, green, and blue
- Usually around 8-bits per channel
- Pixels can have individual R,G,B components or they can be stored indirectly via a "look-up table"

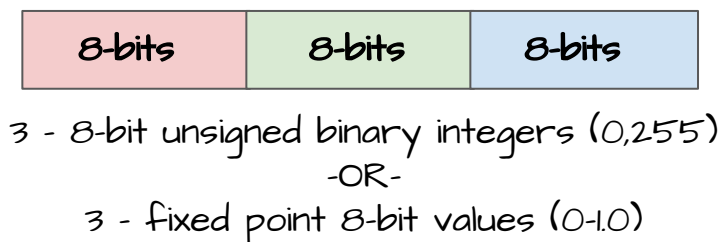

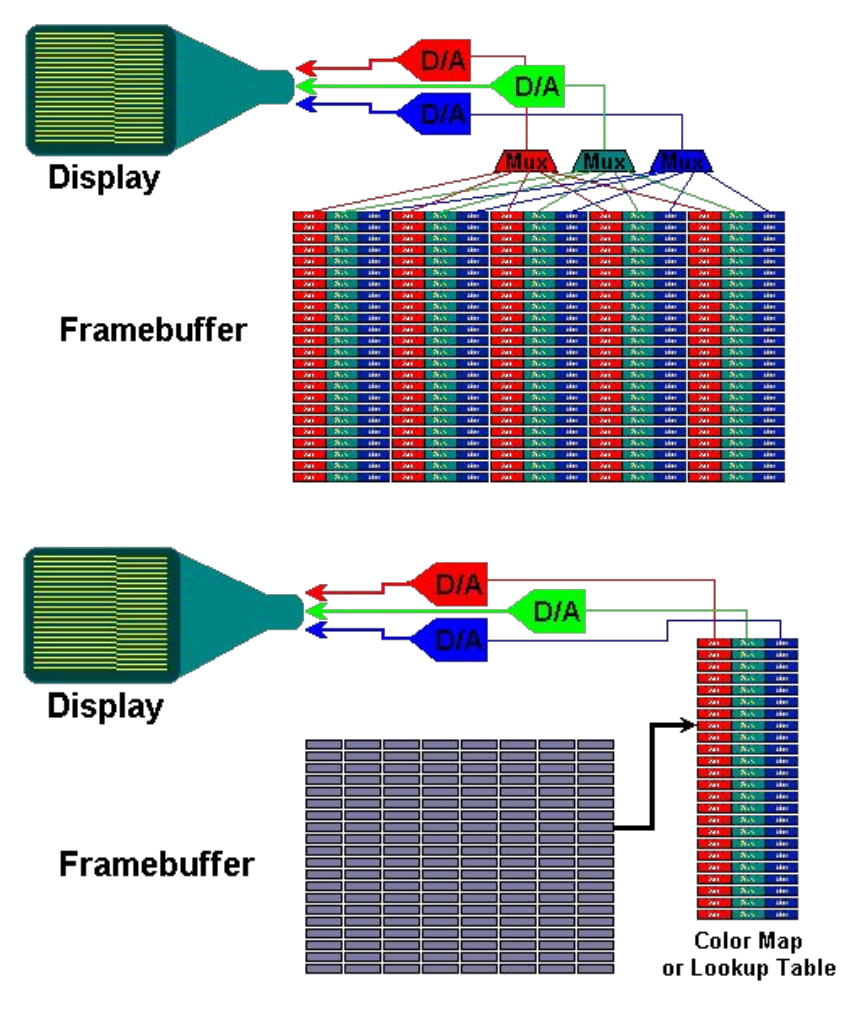

### Color Specifications

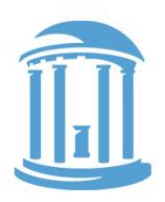

### Web colors:

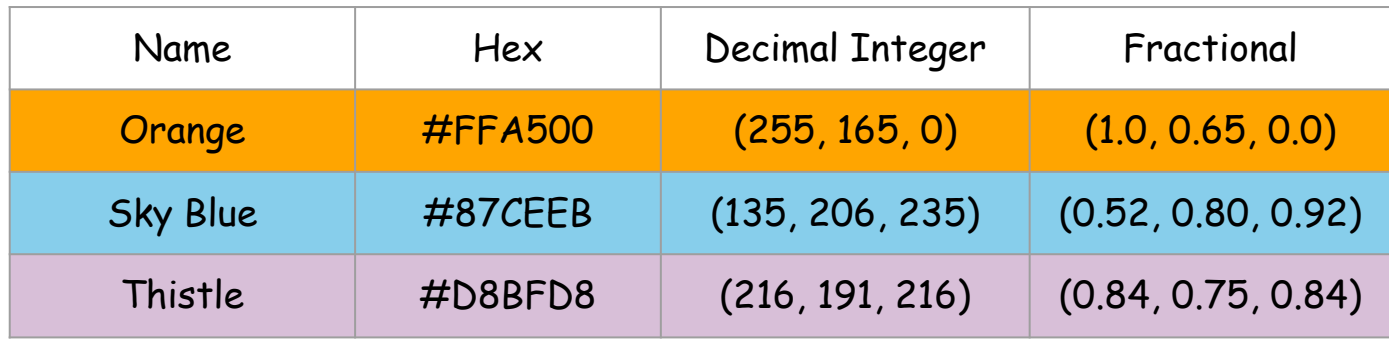

Colors are stored as binary too. You'll commonly see them in Hex, decimal, and fractional formats.

### Summary

- ALL modern computers represent signed integers using a two's-complement representation
- Two's-complement representations eliminate the need for separate addition and subtraction units
- Addition is identical using either unsigned and two's-complement numbers
- FInite representations of numbers on computers leads to anomalies
- Floating point numbers have separate fraction and exponent components.

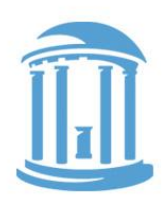